## **State Analysis Database Tool**

*NASA's Jet Propulsion Laboratory, Pasadena, California*

The State Analysis Database Tool software establishes a productive environment for collaboration among software and system engineers engaged in the development of complex interacting systems. The tool embodies *State Analysis*, a model-based system engineering methodology founded on a state-based control architecture (see figure). A state represents a momentary condition of an evolving system, and a model may describe how a state evolves and is affected by other states. The State Analysis methodology is a process for capturing system and software requirements in the form of explicit models and states, and defining goal-based operational plans consistent with the models. Requirements, models, and operational concerns have traditionally been documented in a variety of system engineering artifacts that address different aspects of a mission's lifecycle. In State Analysis, requirements, models, and operations information are State Analysis artifacts that are consistent and stored in a State Analysis Database. The tool includes a back-end database, a multi-platform front-end client, and Web-based administrative functions. The tool is structured to prompt an engineer to follow the State Analysis methodology,

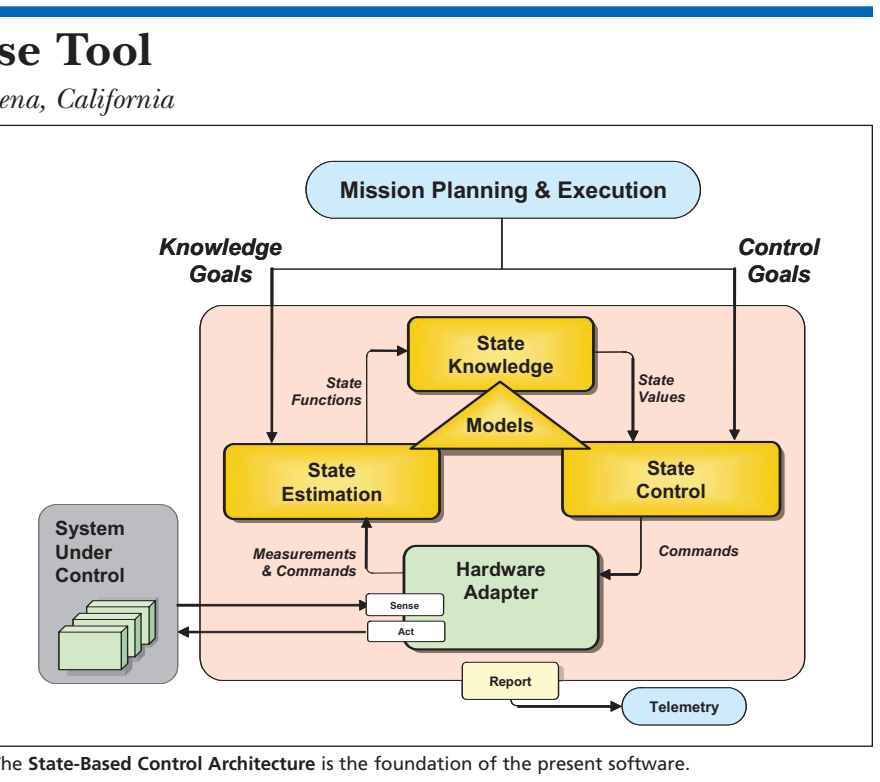

The **State-Based Control Architecture** is the foundation of the present software.

to encourage state discovery and model description, and to make software requirements and operations plans consistent with model descriptions.

*This program was written by Robert Rasmussen and Matthew Bennett of Caltech for* **NASA's Jet Propulsion Laboratory***. Fur-* *ther information is contained in a TSP (see page 1).* 

*The software used in this innovation is available for commercial licensing. Please contact Karina Edmonds of the California Institute of Technology at (626) 395-2322. Refer to NPO-42869.*

## **Generating CAHV and CAHVOR Images With Shadows in ROAMS**

*NASA's Jet Propulsion Laboratory, Pasadena, California*

Part of the Rover Analysis, Modeling and Simulation (ROAMS) software that synthesizes images of terrain has been augmented to make the images more realistic. [ROAMS was described in "Simulating Operation of a Planetary Rover" (NPO-30722), *NASA Tech Briefs*, Vol. 28, No. 9 (September 2004), page 52. ROAMS simulates the operation of a robotic vehicle (rover) exploring terrain on a remote planet.] The images are needed for modeling responses of rover cameras that provide sensory inputs for machine-visionbased algorithms for controlling the motion of the rover. The augmented image-synthesizing part of the ROAMS software supports terrain geometry and texture specifiable by the user, CAHV and CAHVOR camera models, and more-realistic shadowing (see figure). (The letters in "CAHV" represent vectors in a standard photogrammetric model of a pinhole camera. Letters O and R in "CAHVOR" represent vectors used to model distortions.) A contemplated future version of ROAMS would support the CAHVORE model, which represents more-general cameras, including those having fish-eye or other wide-field-of-view lenses. (Letter E in "CAHVORE" represents a vector used to model apparent motion of a camera entrance pupil.)

*This program was written by Richard Madison, Abhinandan Jain, and Marc Pomerantz of Caltech for* **NASA's Jet Propulsion Laboratory***. Further information is contained in a TSP (see page 1).* 

*This software is available for commercial licensing. Please contact Karina Edmonds of the California Institute of Technology at (626) 395-2322. Refer to NPO-42406.*

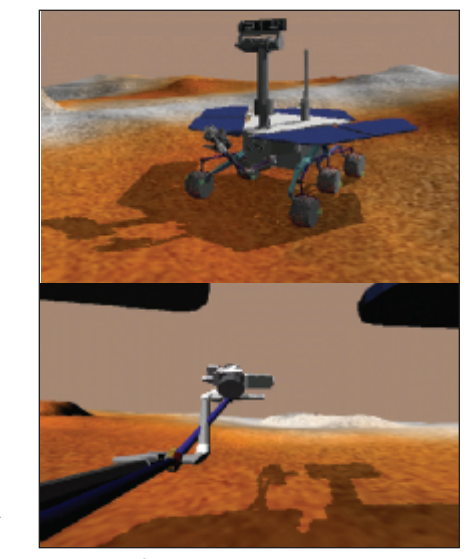

**Examples of Shadowing** show terrain and rover shadows. Pixels that do not have direct line-ofsight to the Sun are darkened.